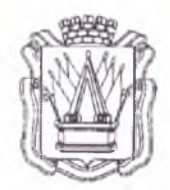

# **Муниципальное автономное учреждение дополнительного образования «Дом детского творчества» г. Тобольска (МАУ ДО ДДТ г. Тобольска)**

о микрорайон, 40а, г, тобольск, тюменская область, 626150 тел.: 8(3456)27-77-87, e-mail: <u>ddt\_tobolsk@mail ru\_caйт: [www.ddttob.ru](http://www.ddttob.ru)</u>

«Утверждаю» Директор МАУ ДО ДДТ г. Тобольска  $\Gamma$ . В. Малки 202*3* года

**Дополнительная общеобразовательная общеразвивающая программа технической направленности «Моделирование «ПроЭко»»**

> Возраст обучающихся: 10-17 лет. Нормативный срок освоения программы: 1 год. Объём программы: 72 часа.

> > Авторы-составители: Пыжова И.А., педагог дополнительного образования, Алеева Е.Г., методист СП ДТ «Кванториум-Тобольск» МАУ ДО ДДТ г. Тобольска

Принята на заседании методического совета Протокол № 1° от «10» *И0ИЦИНИ* 2023 г.

г. Тобольск, 2023 г.

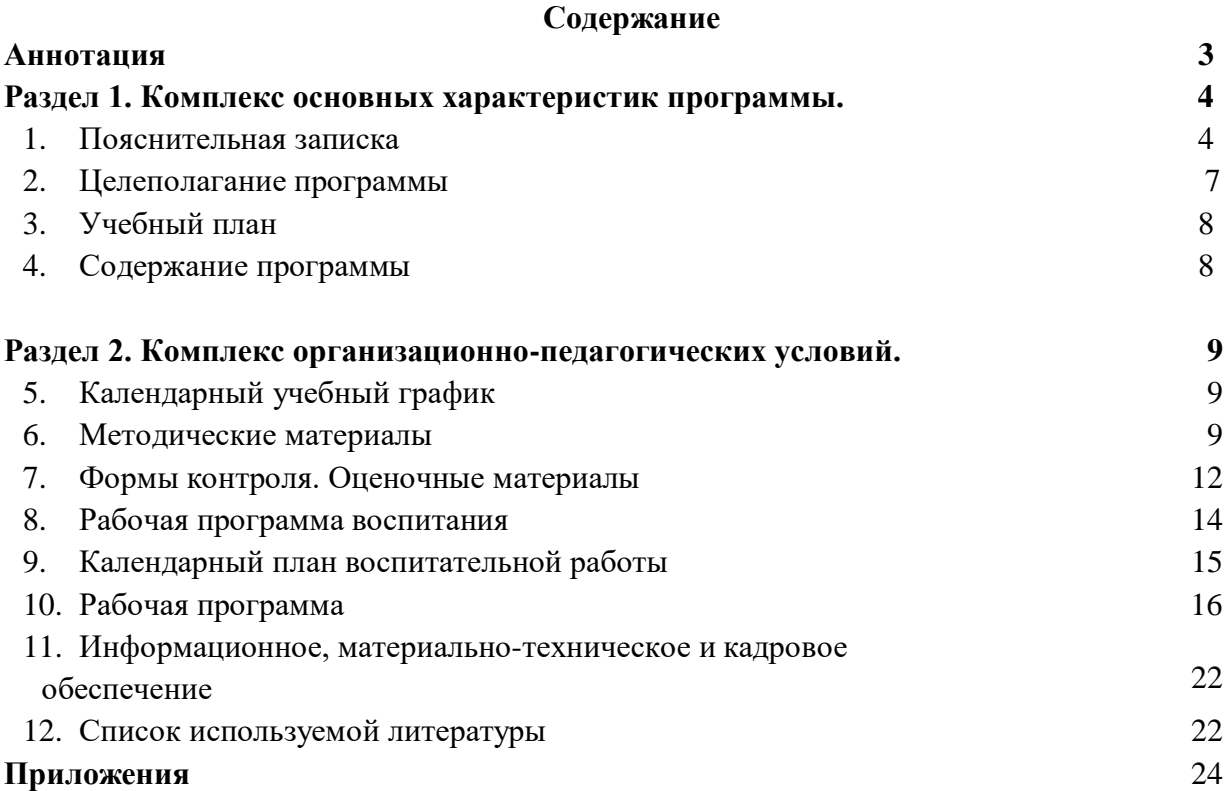

#### **Аннотация**

Дополнительная общеобразовательная общеразвивающая программа технической направленности «Моделирование «ПроЭко»» имеет стартовый уровень сложности и формирует компетенции в сфере компьютерных программ для моделирования и проектирования.

В рамках программы у обучающихся формируется представление о трехмерном моделировании в промышленном, бытовом применении и практическом освоении. Обучающиеся смогут познакомиться с основными возможностями программы «Blender», «CorelDRAW». Программа предполагает работу над проектами, где подростки смогут попробовать себя в роли концептуалиста, конструктора, дизайн-менеджера. В процессе разработки проекта, обучающиеся коллективно обсуждают идеи решения поставленной задачи, осуществляют концептуальную проработку, эскизирование, макетирование, трёхмерное моделирование, визуализацию, конструирование, прототипирование, испытание полученной модели, оценку работоспособности созданной модели. Данная программа направлена на защиту окружающей среды. В завершении обучения у каждого сформируется свой проект – модель Эко-контейнера с аудиосистемой.

Нормативный срок освоения данной программы – 1 год. Общий объем программы – 72 часа, уровень сложности – стартовый. Программа рассчитана на детей в возрасте  $10 - 17$ лет, наполняемость группы от 10 до 15 человек. Форма обучения и форма реализации программы – очная с применением дистанционных образовательных технологий. Дистанционные образовательные технологии (далее – ДОТ) целесообразны в следующих ситуациях:

- при возникновении угрозы здоровью участников образовательного процесса (эпидемия, режим повышенной готовности, карантин, актированные дни и т.д.);

-при отсутствии необходимой материально-технической базы (ремонт кабинета/учреждения, внештатные ситуации – отключение водоснабжения, электричества, и т.д.);

- при болезни ребёнка – для удовлетворения особых образовательных потребностей.

Режим занятий – 1 раз в неделю по 2 академических часа с соблюдением 10 минутного перерыва (1 ак. час - 40 минут при очном обучении, 30 минут – при использовании ДОТ).

По программе могут заниматься:

- подростки, находящиеся в социально опасном положении;

- подростки, состоящие в базе данных талантливой молодёжи г. Тобольска и региональной базе данных талантливых детей и молодёжи Тюменской области, а также воспитанники, занявшие призовые места в региональных и всероссийских конкурсах.

Для перечисленных категорий обучающихся, составляется и реализуется индивидуальный образовательный маршрут, учитывающий темп обучения и степень сложности содержания учебного материала.

На обучение принимаются все желающие. Объём программы – 72 часа, в течение которых подростки смогут познакомиться с основными возможностями программы «Blender», «CorelDRAW», попробовать себя в роли конструктора, дизайн-менеджера и создать проект – модель Эко-контейнера с аудиосистемой.

При обучении в дистанционном формате занятия проходят синхронно - с использованием средств коммуникации, позволяющих обмениваться информацией в реальном времени, в т.ч. платформ для проведения онлайн-конференций, через групповые видеозвонки. В то же время программа не исключает асинхронного варианта организации образовательного процесса – с использованием средств коммуникации, предполагающих обмен информацией в удобное для каждого участника время (рассылка дидактического материала по электронной почте или в мессенджерах, изучение образовательных видеоуроков, и т.д.). В этом случае занятия будут организованы индивидуально в свободном режиме.

Педагогическое сопровождение образовательного процесса, в том числе в виде консультаций (при выполнении заданий), происходит через беседу в социальной сети ВКонтакте. При этом контроль осуществляется с помощью тестов (яндекс-формы), а также через выполнение заданий. При использовании дистанционных форм работы необходима организация родителями рабочего места для обучающегося (компьютер/ноутбук/смартфон, доступ к сети интернет, колонки и т.д.).

Текущий контроль осуществляется педагогом в ходе занятий в форме педагогического наблюдения. Промежуточная аттестация пройдет в декабре в форме практического задания. Итоговая аттестация пройдет в мае в форме защиты проектов. Свидетельство об обучении может быть выдано детям, освоившим весь объём программы и успешно прошедшим итоговую аттестацию (защита проекта), являющуюся добровольной.

Программа реализуется в рамках социального заказа неконкурентным способом. Зачисление на обучение по программе проводится через Навигатор дополнительного образования Тюменской области (edo.72to.ru). Отчисление обучающегося из Учреждения производится в следующих случаях:

- при наличии медицинского заключения о состоянии здоровья обучающегося, препятствующего его дальнейшему пребыванию в Учреждении;

- по желанию (заявлению) родителей (законных представителей);

- в случае систематических пропусков занятий без уважительных причин по заявлению педагога;

- при завершении обучения по программе.

Реализация программы осуществляется на базе МАУ ДО ДДТ г. Тобольска (детский технопарк «Кванториум-Тобольск»). Также возможна реализация на базе общеобразовательных учреждений при наличии договора о безвозмездном пользовании.

Обучение по программе ведётся на русском языке.

#### **Раздел I. Комплекс основных характеристик программы**

#### **1. Пояснительная записка**

Дополнительная общеобразовательная общеразвивающая программа технической направленности «Моделирование «ПроЭко»» разработана согласно требованиям следующих документов:

- Федеральный Закон РФ от 29.12.2012 года № 273-ФЗ «Об образовании в РФ»;

- Распоряжение Правительства Российской Федерации от 31.03.2022 № 678-р «Об утверждении Концепции развития дополнительного образования детей до 2030 г. и плана мероприятий по ее реализации»;

- Постановление главного государственного санитарного врача Российской Федерации от 28 сентября 2020 г. № 28 «Об утверждении санитарных правил СП 2.4.3648-20 «Санитарно-эпидемиологические требования к организациям воспитания и обучения, отдыха и оздоровления детей и молодежи»;

- Постановление Главного государственного санитарного врача Российской Федерации от 28 января 2021 г. № 2 «Об утверждении санитарных правил и норм СанПиН 1.2.3685-21 «Гигиенические нормативы и требования к обеспечению безопасности и (или) безвредности для человека факторов среды обитания» // Статья VI. Гигиенические нормативы по устройству, содержанию и режиму работы организаций воспитания и обучения, отдыха и оздоровления детей и молодежи (Требования к организации образовательного процесса, таблица 6.6).

- паспорт федерального проекта «Успех каждого ребёнка» национального проекта «Образование», утв. президиумом Совета при Президенте Российской Федерации по стратегическому развитию и национальным проектам (протокол от 24 декабря 2018 г. № 16; Протоколом заседания проектного комитета по национальному проекту «Образование» от  $07.12.2018$  г. №3);

- приказ Министерства просвещения РФ от 27.07.2022 г. № 629 «Об утверждении порядка организации и осуществления образовательной деятельности по дополнительным общеобразовательным программам»;

- письмо Министерства просвещения РФ от 19.03.2020 г. № ГД-39/04 «О направлении методических рекомендаций» (Методические рекомендации по реализации образовательных программ начального общего, основного общего, среднего общего образования, образовательных программ среднего профессионального образования и дополнительных общеобразовательных программ с применением электронного обучения и дистанционных образовательных технологий);

- Распоряжение Правительства Тюменской области от 01.07.2022 №656-рп «О разработке и реализации региональной модели приема (зачисления) детей на обучение по дополнительным общеобразовательным программам»;

- устав МАУ ДО ДДТ г. Тобольска.

**Актуальность программы.** Программа обусловлена практически повсеместным использованием трехмерной графики в различных отраслях и сферах деятельности, знание которой становится все более необходимым для полноценного развития личности. Программа в том числе ориентирована на изучение принципов проектирования и 3Dмоделирования для создания и практического изготовления отдельных элементов технических проектов обучающихся, и тем самым способствует развитию конструкторских, изобретательских, научно-технических компетенций и нацеливает детей на осознанный выбор необходимых обществу профессий, как инженер-конструктор, инженер-технолог, проектировщик, дизайнер и т.д. Помимо технической направленности, проект включает в себя вопросы связанные непосредственно с экологическими проблемами, с одним из решений защиты окружающей среды.

**Новизна программы.** Особенность программы заключается в актуальности темы экологии в современном мире, и создании уникального продукта, который частично поможет в защите окружающей среды. Новизна заключается в использовании компьютерных программ для работы с трехмерным материалом - является важной отличительной особенностью данной программы от многих других, предложенных в рамках системы дополнительного образования. Программа «Моделирование «ПроЭко»» подготавливает обучающихся к созданию инновационных продуктов, ориентирует на развитие конструкторских умений, подготавливает к сознательному выбору самостоятельной трудовой деятельности.

**Педагогическая целесообразность.** Программа является целостной и непрерывной в течение всего процесса обучения, и позволяет обучающемуся шаг за шагом раскрывать в себе творческие возможности и самореализоваться в современном мире. Педагогическая целесообразность программы обусловлена ее профориентационной направленностью, так как полученные знания, умения и навыки помогут каждому обучающемуся в их дальнейшей жизни, а также формируют навыки самостоятельного проектирования и решения инженерных и творческих задач.

**Особенности реализации программы.** Нормативный срок освоения данной программы – 1 год. Общий объем программы – 72 часа, уровень сложности – стартовый. Программа рассчитана на детей в возрасте 10 – 17 лет, наполняемость группы от 10 до 15 человек. Форма обучения и форма реализации программы – очная с применением дистанционных образовательных технологий. Дистанционные образовательные технологии (далее – ДОТ) целесообразны в следующих ситуациях:

- при возникновении угрозы здоровью участников образовательного процесса (эпидемия, режим повышенной готовности, карантин, актированные дни и т.д.);

-при отсутствии необходимой материально-технической базы (ремонт кабинета/учреждения, внештатные ситуации – отключение водоснабжения, электричества, и т.д.);

- при болезни ребёнка – для удовлетворения особых образовательных потребностей.

Режим занятий – 1 раз в неделю по 2 академических часа с соблюдением 10 минутного перерыва (1 ак. час - 40 минут при очном обучении, 30 минут – при использовании ДОТ).

По программе могут заниматься:

- подростки, находящиеся в социально опасном положении;

- подростки, состоящие в базе данных талантливой молодёжи г. Тобольска и региональной базе данных талантливых детей и молодёжи Тюменской области, а также воспитанники, занявшие призовые места в региональных и всероссийских конкурсах.

Для перечисленных категорий обучающихся, составляется и реализуется индивидуальный образовательный маршрут, учитывающий темп обучения и степень сложности содержания учебного материала.

На обучение принимаются все желающие. Объём программы – 72 часа, в течение которых подростки смогут познакомиться с основными возможностями программы «Blender», «CorelDRAW», попробовать себя в роли конструктора, дизайн-менеджера и создать проект – модель Эко-контейнера с аудиосистемой.

При обучении в дистанционном формате занятия проходят синхронно - с использованием средств коммуникации, позволяющих обмениваться информацией в реальном времени, в т.ч. платформ для проведения онлайн-конференций, через групповые видеозвонки. В то же время программа не исключает асинхронного варианта организации образовательного процесса – с использованием средств коммуникации, предполагающих обмен информацией в удобное для каждого участника время (рассылка дидактического материала по электронной почте или в мессенджерах, изучение образовательных видеоуроков, и т.д.). В этом случае занятия будут организованы индивидуально в свободном режиме.

Педагогическое сопровождение образовательного процесса, в том числе в виде консультаций (при выполнении заданий), происходит через беседу в социальной сети ВКонтакте. При этом контроль осуществляется с помощью тестов (яндекс-формы), а также через выполнение заданий. При использовании дистанционных форм работы необходима организация родителями рабочего места для обучающегося (компьютер/ноутбук/смартфон, доступ к сети интернет, колонки и т.д.).

Текущий контроль осуществляется педагогом в ходе занятий в форме педагогического наблюдения. Промежуточная аттестация пройдет в декабре в форме практического задания. Итоговая аттестация пройдет в мае в форме защиты проектов. Свидетельство об обучении может быть выдано детям, освоившим весь объём программы и успешно прошедшим итоговую аттестацию (защита проекта), являющуюся добровольной.

Программа реализуется в рамках социального заказа неконкурентным способом. Зачисление на обучение по программе проводится через Навигатор дополнительного образования Тюменской области (edo.72to.ru). Отчисление обучающегося из Учреждения производится в следующих случаях:

- при наличии медицинского заключения о состоянии здоровья обучающегося, препятствующего его дальнейшему пребыванию в Учреждении;

- по желанию (заявлению) родителей (законных представителей);

- в случае систематических пропусков занятий без уважительных причин по заявлению педагога;

- при завершении обучения по программе.

Реализация программы осуществляется на базе МАУ ДО ДДТ г. Тобольска (детский технопарк «Кванториум-Тобольск»). Также возможна реализация на базе общеобразовательных учреждений при наличии договора о безвозмездном пользовании.

Обучение по программе ведётся на русском языке.

#### **2. Целеполагание программы**

**Цель:** вовлечение обучающихся в проектно-исследовательскую деятельность в области дизайн-проектирования, конструирования и моделирования в формате трехмерного дизайна.

#### **Задачи:**

*Обучающие:*

- познакомить обучающихся с навыками обращения с разнообразными художественными материалами как средствами художественной выразительности;

- познакомить обучающихся с основными терминами и понятиями, применяемыми в 3д моделировании, научить ориентироваться в трехмерном пространстве различных программных продуктов, навигации;

- познакомить обучающихся с интерфейсом и приемом работы «Blender» и «CorelDraw»;

- научить обучающихся создавать и редактировать источники света, использовать освещение для придания реалистичности сцене.

*Развивающие:* 

- сформировать у обучающегося наблюдательность, внимание, воображение и мотивацию к учебной деятельности;

- развить у обучающегося образно-логическое мышление;

- развить у обучающегося умение определять понятия, классифицировать, строить логическое рассуждение, умозаключение и делать выводы.

*Воспитательные:* 

- воспитать ценностное отношение к творческой деятельности;

- воспитать способности к самореализации и саморазвитию;

- сформировать навыки командной работы.

## **Планируемые результаты:**

*Предметные:*

*После освоения программы обучающиеся будут уметь:*

-обращаться с разнообразными художественными материалами как средствами художественной выразительности;

- знать основные термины и понятия в 3д моделировании, уметь ориентироваться в трехмерном пространстве различных программных продуктов, навигации;

- знать интерфейсы «Blender» и «CorelDRAW»;

- уметь создавать и редактировать источники света, использовать освещение для придания реалистичности сцене.

*Метапредметные:* 

После освоения программы обучающиеся будут обладать:

- наблюдательностью, вниманием, воображением и мотивацией к учебной деятельности;

- способностью образно-логического мышления;

-умением определять понятия, классифицировать, строить логическое рассуждение, умозаключение и делать выводы.

*Личностные:*

*После освоения программы обучающиеся будут обладать:*

- ценностным отношением к творческой деятельности;

- способностью к самореализации и саморазвитию;

- умением работать в команде.

## **3. Учебный план**

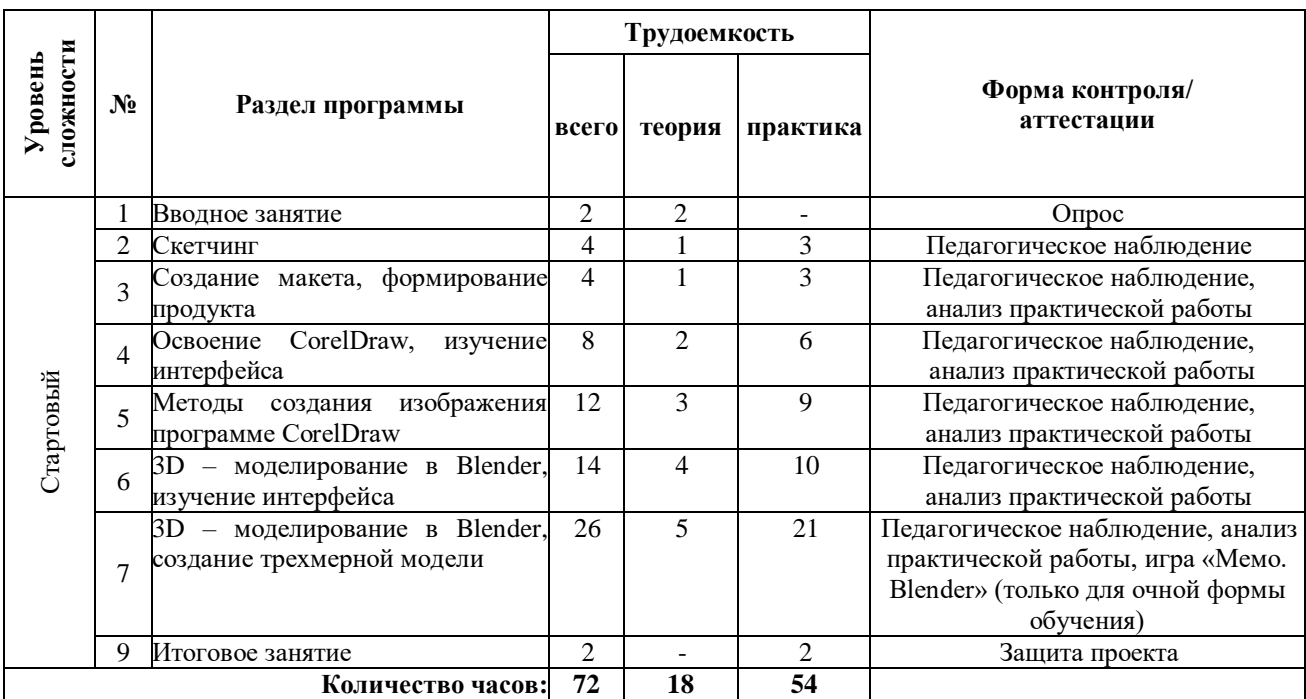

#### **4. Содержание программы**

## **1. Вводное занятие**

*Теоретическая часть:* инструктаж по технике безопасности и безопасному поведению. Организационные вопросы. Обсуждение плана работы. Знакомство с оборудованием. Понятие о профессии промышленный дизайнер. Значение дизайна в целом и промышленного дизайна. Беседа с демонстрацией презентационных материалов на основе которой учащиеся формулируют определение дизайна.

*Формы контроля:* опрос.

**2. Скетчинг**

*Теоретическая часть:* освоение методов скетчинга – быстрого эскизирования. Основные принципы создания композиции, влияние пропорций, линий. Знакомство с основами построения чертежа, эскиза.

*Практическая часть:* изучение светотени и падающей тени. Построение фигур в перспективе. Отработка навыков технического рисунка. Передача различных материалов и фактур с помощью маркеров. Работа с цветом.

*Формы контроля:* педагогическое наблюдение.

## 3. **Создание макета, формирование продукта**

*Теоретическая часть:* понятие макета, его назначение, функции. Основы и различные техники макетирования. Материалы и инструменты, используемые в макетировании.

*Практическая часть:* макетирование из бумаги и картона. Отработка навыков создания макетов из бумаги и прочих материалов. Создание макета, передающего идею объекта.

*Формы контроля:* педагогическое наблюдение, анализ практической работы.

#### **4. Освоение CorelDraw, изучение интерфейса**

*Теоретическая часть:* изучение теоретических основ компьютерной графики и дизайна. Виды компьютерной графики. Особенности растровой, векторной и фрактальной графики. Возможности современного графического редактора.

*Практическая часть:* изучения интерфейса. Создание незамысловатых фигур.

*Формы контроля:* педагогическое наблюдение, анализ практической работы.

## **5. Методы создания изображения в программе CorelDraw**

*Теоретическая часть:* изучение прозрачности в программе, примитивной векторной обрисовки, фирменного стиля.

*Практическая часть:* перерисовка растрового изображения в векторное, эксперименты с заливкой, построение чертежей. Создание карты образования и формирования Эко-объекта. Презентация макета.

*Формы контроля:* педагогическое наблюдение, анализ практической работы.

# **6. 3D – моделирование в Blender, изучение интерфейса**

*Теоретическая часть:* изучение теоретических основ трехмерной компьютерной графики, программного обеспечения – Blender.

*Практическая часть:* знакомство с интерфейсом программы. Навигация по меню, способв ввода, контекстное и круговое меню. Перемещение, вращение, масштаб, структура меша, данные объекта. Редактирование множества объектов.

*Формы контроля:* педагогическое наблюдение, анализ практической работы.

#### **7. 3D – моделирование в Blender, создание трехмерной модели**

*Теоретическая часть:* изучение значения слов: скульптинг, анимация, симуляция, рендеринг, постобработка. Теоретические основы по Эко-объекту.

*Практическая часть:* создание нескольких предложенных объектов. Освоения принципов моделирования, освещения, наложения текстур. Создание, моделирование Экообъекта.

*Формы контроля:* педагогическое наблюдение, анализ практической работы, игра «Мемо. Blender» (только для очной формы обучения).

#### **8. Итоговое занятие**

*Практическая часть:* презентация и защита проектов.

*Формы контроля:* защита проектов.

#### **Раздел II. Комплекс организационно-педагогических условий**

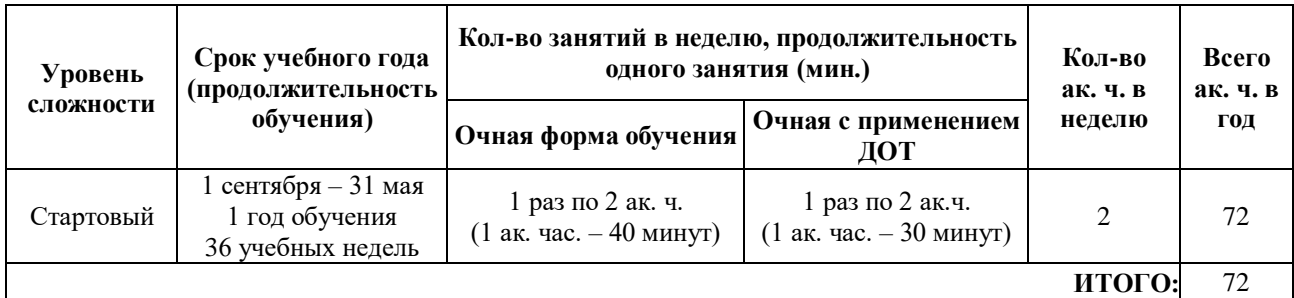

#### **5. Календарный учебный график**

При трудоустройстве педагога, реализующего программу, не с начала учебного года, учебный график формируется индивидуально в рабочей программе на конкретный учебный год.

#### **6. Методические материалы**

#### **6.1. Проектная деятельность в ходе реализации программы**

Одним из направлений работы в программе является проектная деятельность обучающихся, которая служит средством раскрытия творческих способностей обучающихся в ходе обучения. Обучение детей самопрезентации, развитие умения отвечать на вопросы придает гуманитарный «оттенок», позволяя раскрыться тем детям, которые в будущем не обязательно станут инженерами.

Для успешной реализации творческих проектов дети учатся:

 грамотно и продуманно формулировать проблемы (с учетом ее актуальности и масштабов);

изучать и применять различные методы поиска решения проблемы;

 распределять ответственность и обязанности среди участников команды, устанавливать деловые взаимоотношения в команде и вне ее;

 выделять этапы работы над проектом, определять четкие временные рамки (основы тайм-менеджмента окажут детям неоценимую помощь);

 проводить презентации проектов, отвечать на вопросы и вести дискуссию, чтобы дети не терялись и могли достойно представить свой проект зрителям и судьям.

## **6.2. Методическое обеспечение программы**

#### **Используемые педагогические технологии:**

- игровые технологии (позволяют сделать интересными и увлекательными не только работу обучающихся на творческом уровне, но и будничные шаги по изучению базового материала. Если мы вложим образовательное содержание в игровую оболочку, то сможем решить одну из ключевых проблем педагогики – проблему мотивации образовательной деятельности у обучающихся);

- информационно-коммуникационные технологии (их внедрение в обучение значительно разнообразит процесс восприятия и отработки информации. Благодаря компьютеру, Интернету и мультимедийным средствам, обучающимся предоставляется уникальная возможность овладения большим объемом информации с ее последующим анализом и сортировкой);

- технология развития критического мышления (критическое мышление является необходимым условием свободы выбора, качества прогноза, ответственности за собственные решения, поэтому в Программе уделяется внимание его развития через решение кейсов и исследовательские работы);

- технология проблемного обучения (при их применении у детей формируются новые знания, умения и навыки, развиваются способности, познавательная активность, любознательность, эрудиция, творческое мышление и другие личностно значимые качества).

#### **Используемые методы обучения:**

- словесные (беседа, рассуждение, диалог, обсуждение);
- практические методы обучения (работа в среде разработки, работа с программами);
- проектные методы обучения (дизайн-концепция).

#### **Основные виды деятельности:**

- знакомство с интернет-ресурсами;
- проектная деятельность;
- кейсовая деятельность.

#### **Формы работы, используемые на занятиях:**

- беседа;
- презентация;
- демонстрация;
- практика;
- игра;
- защита проекта.

#### **6.3. Методические рекомендации по проведению занятий**

При проведении занятий педагоги принимают для себя следующие утверждения:

- Атмосфера доброжелательности на занятии - одно из главных требований к реализации программы.

- Смена деятельности на занятии: от теории к практике, от бесед и рассказов к игре.

- Новый материал краток и понятен, цель доступна каждому.

- Выразительная наглядность - обязательное условие каждого занятия.

- На каждом занятии уделять большую часть времени практической деятельности.

- Педагогический подход к каждому обучающемуся - индивидуален.

В процессе реализации программы соблюдаются требования техники безопасности (приложение 1).

# *ИНСТРУКЦИЯ ПО ТЕХНИКЕ БЕЗОПАСНОСТИ ДЛЯ ОБУЧАЮЩИХСЯ ВО ВРЕМЯ ЗАНЯТИЙ В «ПРОМДИЗАЙНКВАНТУМЕ»*

1. Общие правила.

К работе в кабинете «Промдизайнквантум» допускаются только обучающиеся, прошедшие инструктаж по правилам техники безопасности в «Промдизайнквантуме», соблюдающие указания педагога.

Необходимо соблюдать правила по технике безопасности.

При эксплуатации оборудования необходимо остерегаться:

- поражения электрическим током;

- механических повреждений, травм;

- порчи оборудования.

Требования безопасности перед началом работы:

1. Запрещено входить в кабинет в верхней одежде, головных уборах, с громоздкими предметами едой.

2. Запрещено входить в кабинет в грязной обуви без бахил или без сменной обуви.

3. Запрещается шуметь, громко разговаривать и отвлекать других обучающихся.

4. Запрещено бегать и прыгать, самовольно и бесцельно передвигаться по кабинету.

5. Перед началом занятий все личные мобильные устройства обучающихся должны быть выключены или переведены в беззвучный режим и не должны использоваться в не учебных целях.

6. Разрешается работать только на том компьютере или том оборудовании, которое выделил педагог для занятия.

7. Перед началом работы обучающийся обязан осмотреть рабочее место и свой компьютер на предмет отсутствия видимых повреждений оборудования, оголенных участков проводов.

8. Запрещается выключать или включать оборудование без разрешения педагога.

Требования безопасности во время работы:

1. С техникой обращаться бережно: не стучать по мониторам, не стучать мышкой о стол, не стучать по клавишам клавиатуры, не стучать и ломать любое оборудование.

2. При возникновении неполадок появлении изменений в функционировании аппаратуры, самопроизвольного её отключения необходимо немедленно прекратить работу и сообщить об этом педагогу.

3. Не пытаться исправить неполадки в оборудовании самостоятельно.

4. Выполнять за компьютером только те действия, которые согласованы с педагогами.

5. Контролировать расстояние своё до экрана и правильную осанку.

6. Не допускать работы при не комфортной для глаз яркости экрана дисплея.

7. В случае возникновения нештатных ситуаций сохранять спокойствие и чётко следовать указанием педагога.

8. В случае травмы любой степени сложности - немедленно сообщить педагогу. Запрещается:

1. Эксплуатировать неисправную технику.

2. При включенном напряжении сети отключать, подключать кабели, соединяющие различные устройства компьютера или оборудования.

3. Работать с открытыми корпусами компьютера и других устройств (при наличии

защитных корпусов у оборудования).

4. Касаться экрана дисплея, тыльной стороны дисплея, разъёмов, соединительных кабелей, токоведущих частей аппаратуры.

5. Во время работы касаться труб, батарей.

6. Самостоятельно устранять неисправность работы любой аппаратуры.

7. Нажимать на клавиши или кнопки с усилием или допускать резкие удары.

8. Пользоваться каким-либо предметом при нажатии на клавиши.

9. Передвигать системный блок, дисплей или стол, на котором они стоят.

10. Загромождать проходы в кабинете сумками, портфелями, стульями или другими предметами.

11. Ставить сумки, портфели на рабочее место у компьютера.

12. Брать с собой в кабинет верхнюю одежду и загромождать ею кабинет.

13. Бегать по кабинету.

14. Класть какие-либо предметны на системный блок, дисплей, клавиатуру, и другую не предназначенную для этого аппаратуру.

15. Работать грязными, влажными руками, работать в грязной или влажной одежде.

16. Работать при недостаточном освещении.

Запрещается без разрешения педагога:

1. Включать и выключать компьютер и другое оборудование.

2. Использовать различные носители информации (флешки, диски).

3. Подключать кабели, разъёмы и другую аппаратуру к компьютеру.

4. Брать со стола преподавателя аппаратуру, документы и другие предметы.

5. Пользоваться преподавательским компьютером.

Требования безопасности по окончании работы.

1. По окончании работы необходимо дождаться пока педагог подойдёт и проверит состояние оборудования, сдать работы, если она выполнялась.

2. Всё полученное в начале занятия оборудование необходимо сдать в том виде, в котором вы его получили, привести в порядок рабочее место.

3. Медленно встать, собрать свои вещи и тихо выйти из кабинета, чтобы не мешать другим обучающимся.

# **7. Формы контроля. Оценочные материалы**

Реализация программы предполагает отсутствие отметок в их общепринятом смысле. Однако в работе педагог использует оценочные материалы для отслеживания эффективности программы, а также для определения сферы интересов обучающихся. В процессе обучения применяются следующие виды контроля.

**Вводный контроль** в начале каждого занятия направлен на повторение и закрепление пройденного материала, может проходить в форме как устного опроса, так и практических заданий. Также вводный контроль помогает включиться в работу и настроиться на повторение/изучение новой темы.

**Текущий контроль** осуществляется педагогом в ходе занятий в форме педагогического наблюдения.

**Промежуточная аттестация** проходит в декабре в форме практического задания (таблица 2).

**Итоговая аттестация** имеет необязательный характер, проводится по желанию в мае в виде защиты проектов. При успешном прохождении аттестации воспитаннику выдаётся свидетельство об обучении. По итогам защиты эксперты (в число которых входит педагогический и управленческий персонал образовательных учреждений, специалисты отраслевых организаций, инженеры ООО «ЗапСибНефтехима», сотрудники Кванториума из других городов, выпускники ДТ «Кванториум-Тобольск») дают оценку представленных проектных работ в соответствии с установленной «Картой качества проекта» (приложение 2). Обучающиеся, не защитившие проекты на последнем занятии по уважительной причине, могут быть приглашены дополнительно для защиты в индивидуальном порядке по согласованию с педагогом. По итогам аттестации для ребёнка определяется 3 уровня усвоения знаний и умений.

Высокий – материал освоен в полном объёме, с практической частью справляется полностью, проявляет техническое творчество.

Средний – материал освоен в полном объёме, с практической частью справляется и с помощью педагога и самостоятельно, проявляет техническое творчество.

Низкий – материал освоен не в полном объёме, с практической частью справляется с помощью педагога, техническое творчество не проявляет или проявляет частично.

Обучающиеся, овладевшие высоким и средним уровнем знаний, будут рекомендованы для прохождения программ базового уровня. Обучающимся, показавшим низкий уровень знаний, будут даны рекомендации по критериям.

*Таблица 1*

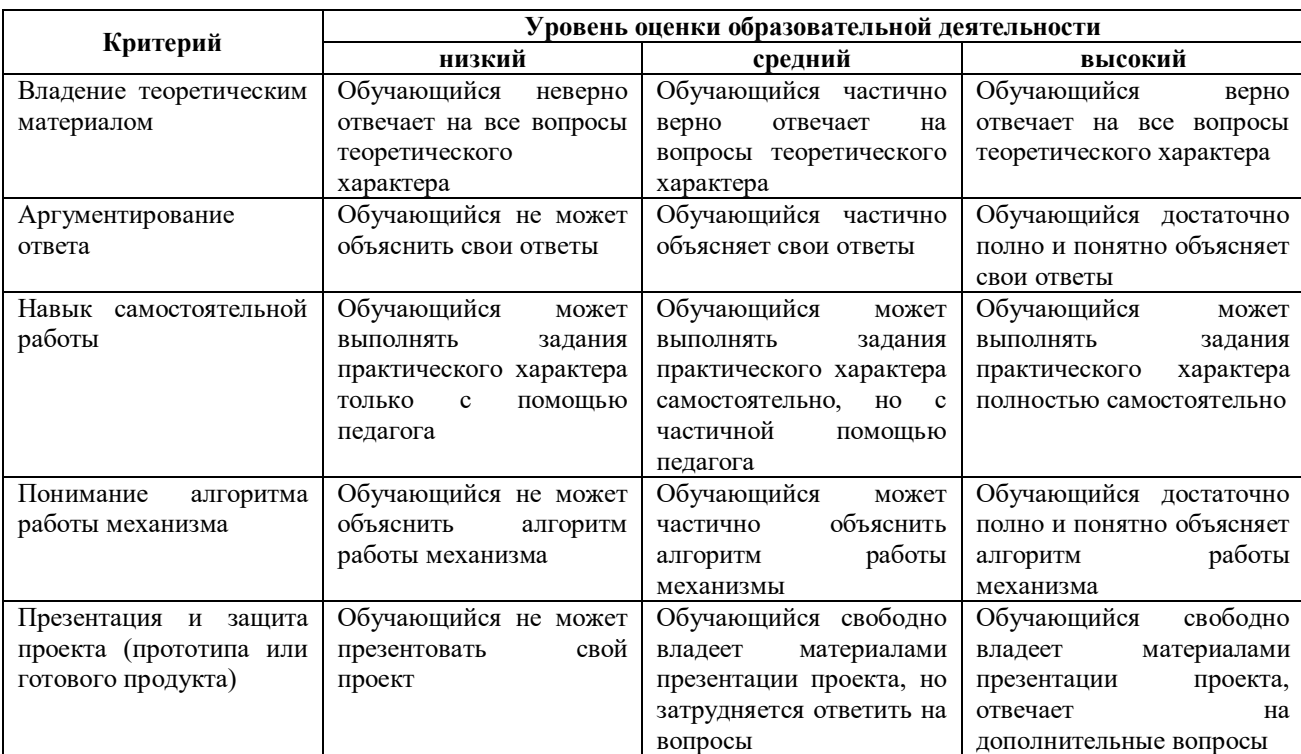

**Критерии усвоения детьми содержания программы**

*Таблица 2*

#### **Критерии промежуточной аттестации в форме практического задания**

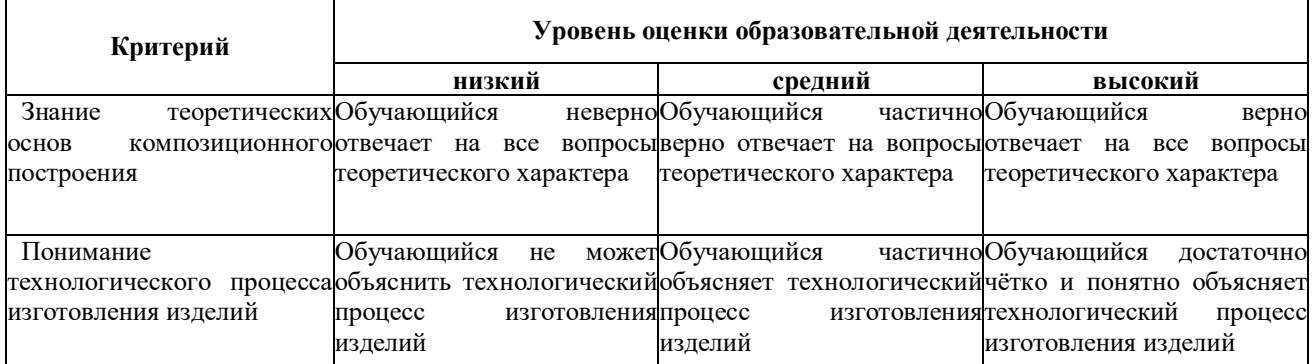

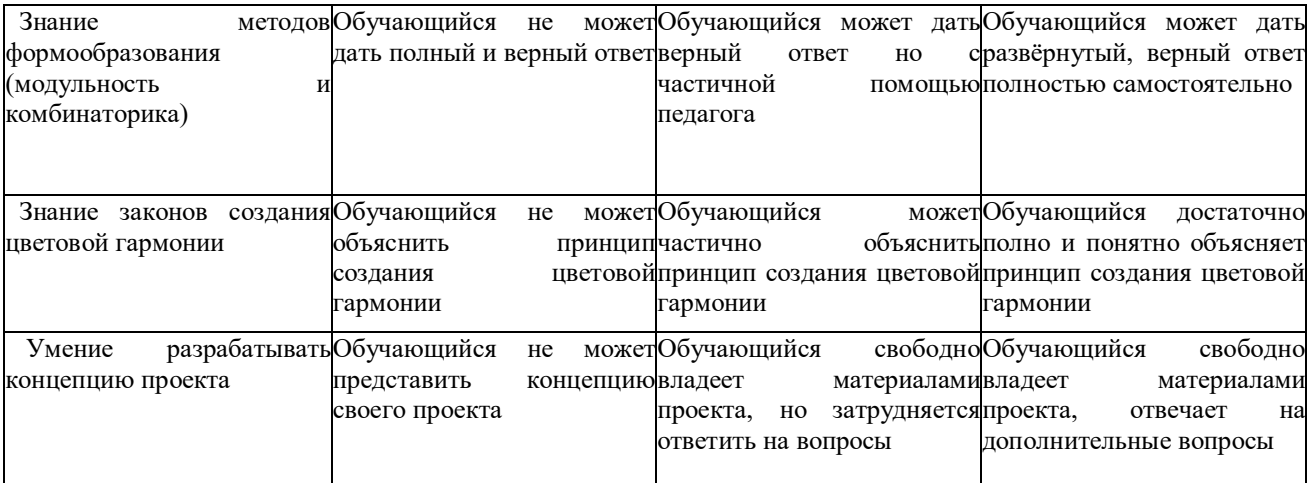

#### **8. Рабочая программа воспитания**

**8.1. Анализ проблемного поля.** В условиях стремительно меняющегося мира важно укреплять основы формирования разносторонне развитой личности, конкурентоспособность подростков в сфере профессиональной реализации. Всё это определяется совокупностью интеллектуальных, гражданских, нравственных, социальных качеств, а также культурой физического здоровья. Однако у подростков есть трудности с формированием данных качеств, связанные с возрастными особенностями их развития, высокой ролью в жизни интернета, обесцениванием труда человека в связи с трансляцией возможностей лёгкого заработка в информационном пространстве.

У подростков есть трудности самовыражения, адекватной оценки своих и чужих достижений. Они не находят общего языка со старшим поколением, а зачастую и сверстниками, что связано с разностью интересов и взглядов. По мнению подростков, труд перестаёт быть обязательным и необходимым звеном будущей жизни, а заменяется необходимостью формирования социальных навыков, поиска своей уникальности для их трансляции в социальных сетях. В связи с этим меняется отношение к своим обязанностям и общественным поручениям. Зачастую нахождение в интернет-пространстве сопровождается опасностью для подростка, так как он слишком доверчив, его легко обмануть, ведь в сети создаётся атмосфера, которая может показать комфортной, не имеющей проблем, которые возникают в реальной жизни. Возникающие переживания, а также низкая мобильность могут привести подростков к ухудшению их физического здоровья. Отвлечения на смартфоны во время прогулок и перемещений по городу приводят к авариям на дорогах.

#### **8.2. Целеполагание программы воспитания.**

**Цель:** создание условий для развития обучающегося как субъекта социума, формирование конкурентоспособной, разносторонне развитой личности, обладающей высоким уровнем образования, интеллектуальными, гражданскими, нравственными качествами, культурой физического здоровья, способной к самореализации, профессиональному самоопределению.

#### **Задачи:**

- создать условия для самовыражения обучающихся;

- воспитать у обучающихся адекватное отношение к родителям, окружающим людям, старшему поколению, сверстникам;

- формировать добросовестное отношение подростков к своим обязанностям, к самому себе, к общественным поручениям;

- сформировать у обучающихся уважение к труду человека, ценность труда и творчества для личности, общества и государства;

- формировать интеллектуальную культуру подростков, развивать их кругозор и любознательность;

- формировать у детей культуру сохранения и совершенствования собственного здоровья;

- закрепить у обучающихся знания по безопасности дорожного движения;

- способствовать формированию у обучающихся навыков безопасного поведения в сети Интернет;

- развивать адекватную оценку подростками своих и чужих достижений;

- познакомить обучающихся с профессиограммами, информацией о текущих и будущих потребностях на рынке труда, условиями труда, дальнейшим развитием в рамках выбранной профессии.

# **Ожидаемые результаты:**

У обучающихся будут созданы условия для самовыражения.

**У обучающихся сформируется навык:**

- адекватного отношения к родителям, к окружающим людям, старшему поколению, сверстникам;

- добросовестного отношения к своим обязанностям, к самому себе, к общественным поручениям;

**-** бережного отношения к труду человека, ценности труда и творчество для личности, общества и государства;

- интеллектуальной культуры, развития их кругозора и любознательности;

**-** сохранения культуры и совершенствования собственного здоровья;

- грамотного передвижения по улицам, через дорогу;

- безопасного поведения в сети Интернет;

- профессиональной деятельности о текущих и будущих потребностях на рынке труда;

- адекватной оценки своих и чужих достижений.

**8.3. Формы и содержание деятельности.**

Формы воспитательной работы: экскурсии, родительские собрания, игры, беседы, акции, дискуссии, мозговые штурмы, марафоны и турниры.

**Особенности воспитательного процесса в объединении.** Для формирования полноценного детского коллектива, способного самостоятельно развиваться и влиять на формирование отдельной личности, в системе дополнительного образования детей имеются все необходимые объективные условия:

- вся деятельность проходит в сфере свободного времени ребенка;

- выбор вида деятельности, педагога и коллектива сверстников осуществляется им добровольно;

- все участники детского творческого объединения занимаются одной интересной для всех деятельностью;

- содержание и формы работы детского объединения могут, при необходимости, варьироваться.

В процессе реализации необходимо помочь ребенку адаптироваться в новом детском коллективе, занять в нем достойное место, создать каждому «ситуацию успеха», развить уверенность перед и во время публичных выступлений (хакатоны, выставки, конкурсы, презентации и др.), развивать у детей стремление к креативному восприятию, учить их самостоятельно мыслить, формировать у них стремление к самоутверждению и постоянному саморазвитию, формировать способности организаторских навыков через волонтерскую деятельность, формировать навыки стрессоустойчивости и уверенности в себе во время занятий и публичных выступлений.

#### **9. Календарный план воспитательной работы**

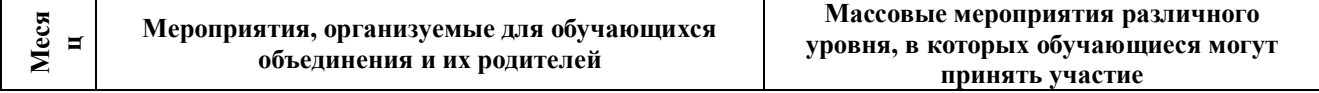

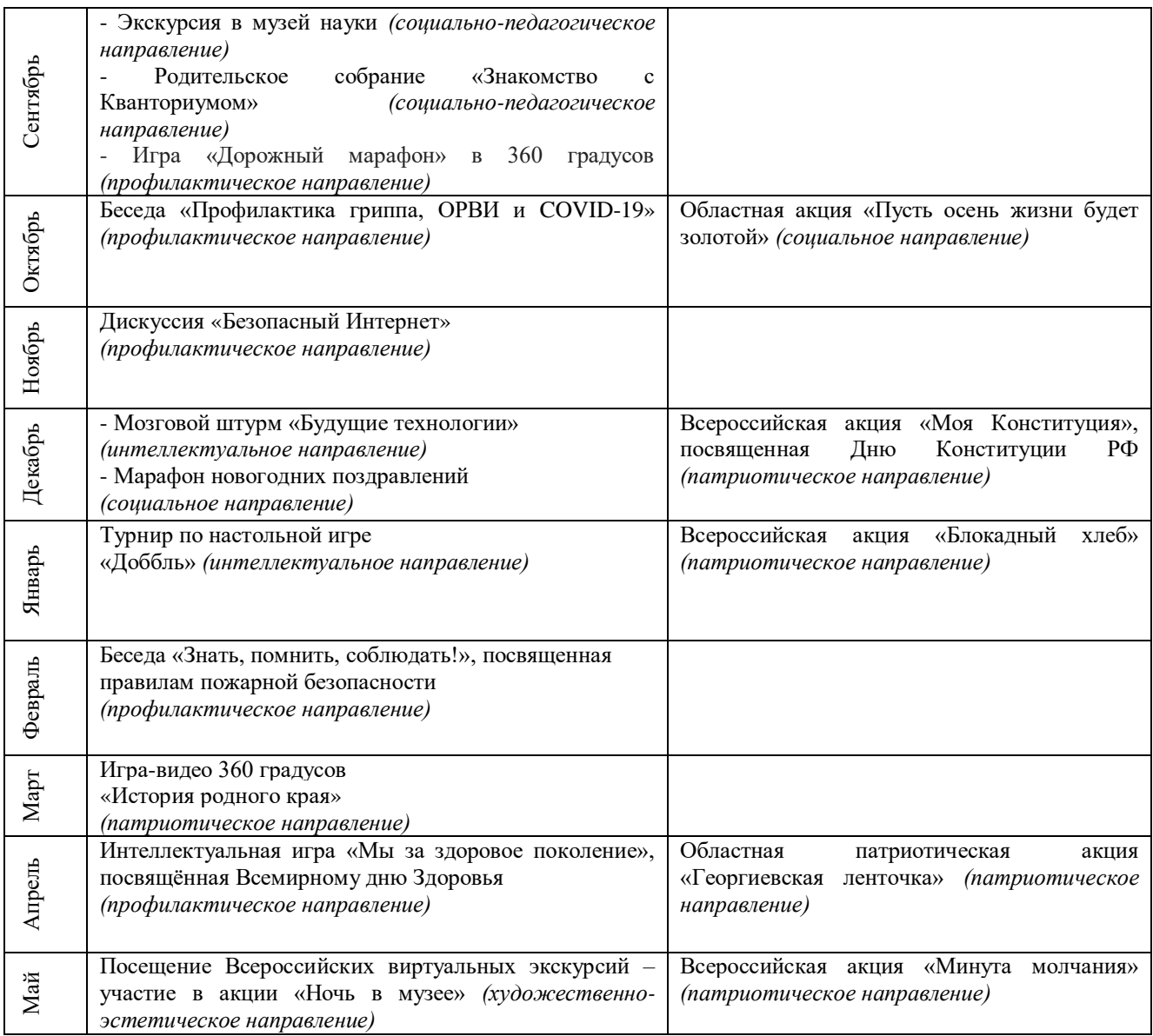

#### **10. Рабочая программа**

## **Направленность программы:** техническая.

**Цель:** вовлечение обучающихся в проектно-исследовательскую деятельность в области дизайн-проектирования, конструирования и моделирования в формате трехмерного дизайна.

#### **Задачи:**

*Обучающие:*

- познакомить обучающихся с навыками обращения с разнообразными художественными материалами как средствами художественной выразительности;

- познакомить обучающихся с основными терминами и понятиями, применяемыми в 3д моделировании, научить ориентироваться в трехмерном пространстве различных программных продуктов, навигации;

- познакомить обучающихся с интерфейсом и приемом работы «Blender» и «CorelDraw»;

- научить обучающихся создавать и редактировать источники света, использовать освещение для придания реалистичности сцене.

*Развивающие:* 

- сформировать у обучающегося наблюдательность, внимание, воображение и мотивацию к учебной деятельности;

- развить у обучающегося образно-логическое мышление;

- развить у обучающегося умение определять понятия, классифицировать, строить логическое рассуждение, умозаключение и делать выводы.

*Воспитательные:* 

- воспитать ценностное отношение к творческой деятельности;

- воспитать способности к самореализации и саморазвитию;

- сформировать навыки командной работы.

# **Планируемые результаты:**

*Предметные:*

*После освоения программы обучающиеся будут уметь:*

-обращаться с разнообразными художественными материалами как средствами художественной выразительности;

- знать основные термины и понятия в 3д моделировании, уметь ориентироваться в трехмерном пространстве различных программных продуктов, навигации;

- знать интерфейсы «Blender» и «CorelDRAW»;

- уметь создавать и редактировать источники света, использовать освещение для придания реалистичности сцене.

*Метапредметные:*

После освоения программы обучающиеся будут обладать:

- наблюдательностью, вниманием, воображением и мотивацией к учебной деятельности;

- способностью образно-логического мышления;

-умением определять понятия, классифицировать, строить логическое рассуждение, умозаключение и делать выводы.

*Личностные:*

*После освоения программы обучающиеся будут обладать:*

- ценностным отношением к творческой деятельности;

- способностью к самореализации и саморазвитию;

- умением работать в команде.

# **Календарно-тематическое планирование на 2023-2024 учебный год**

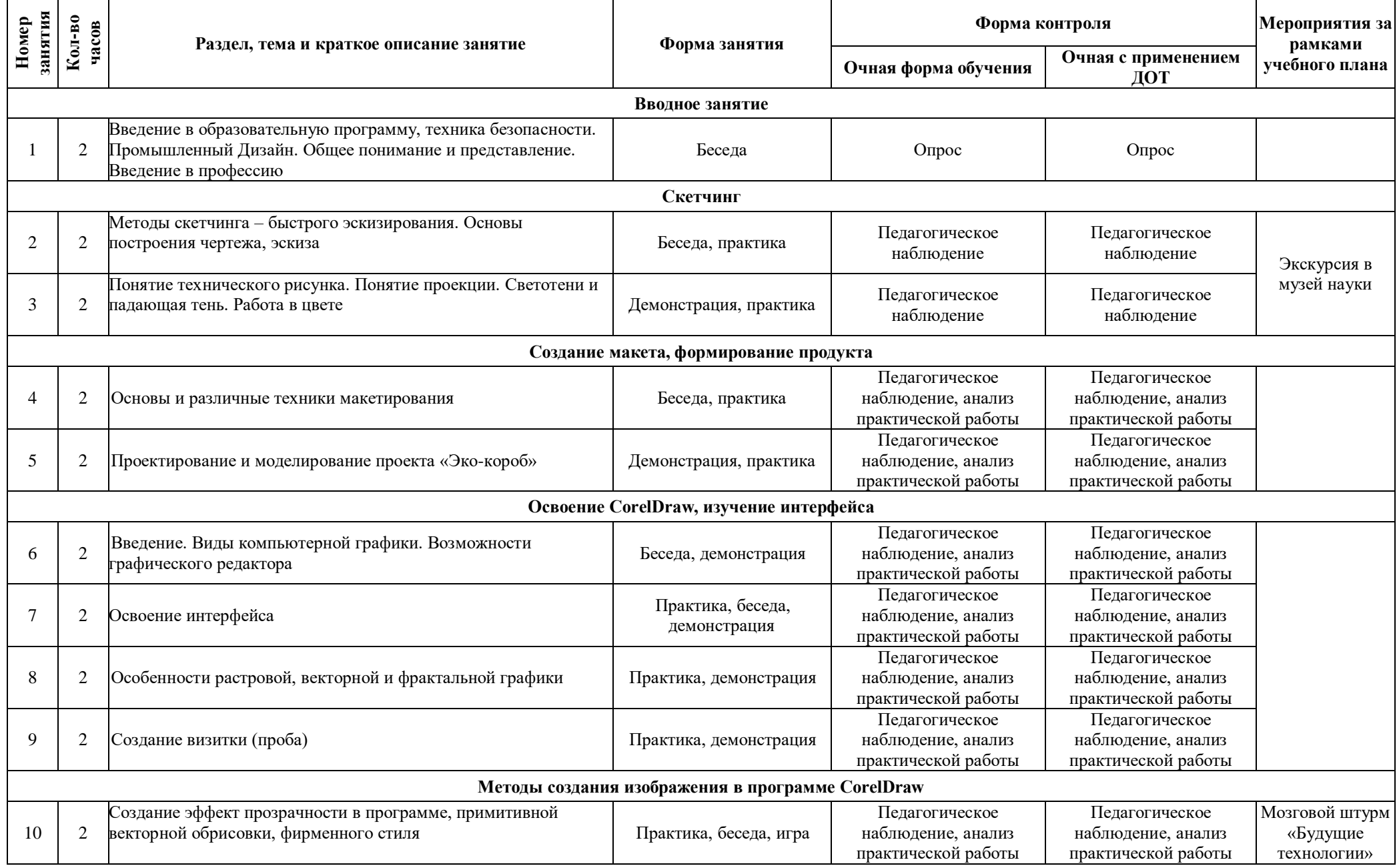

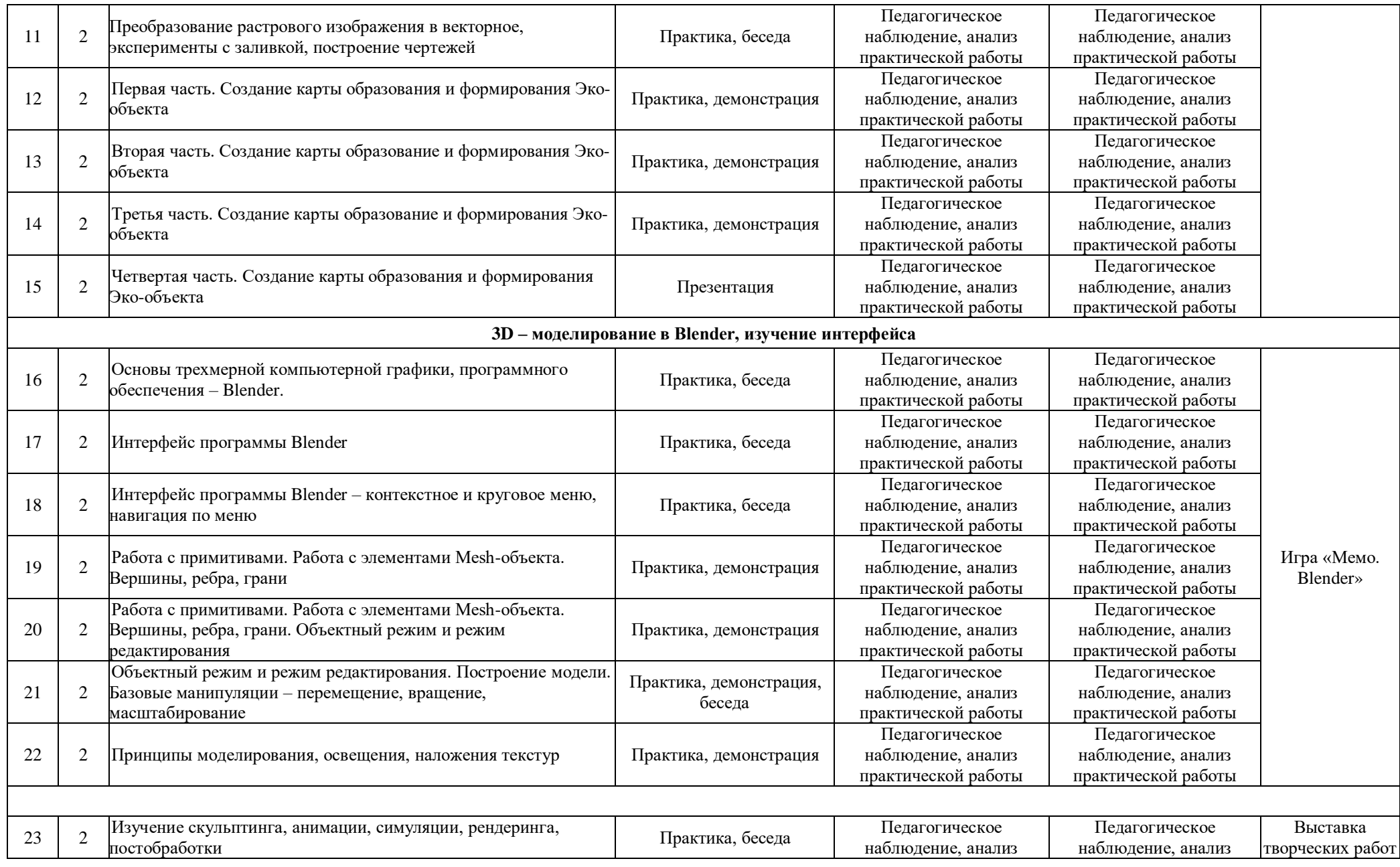

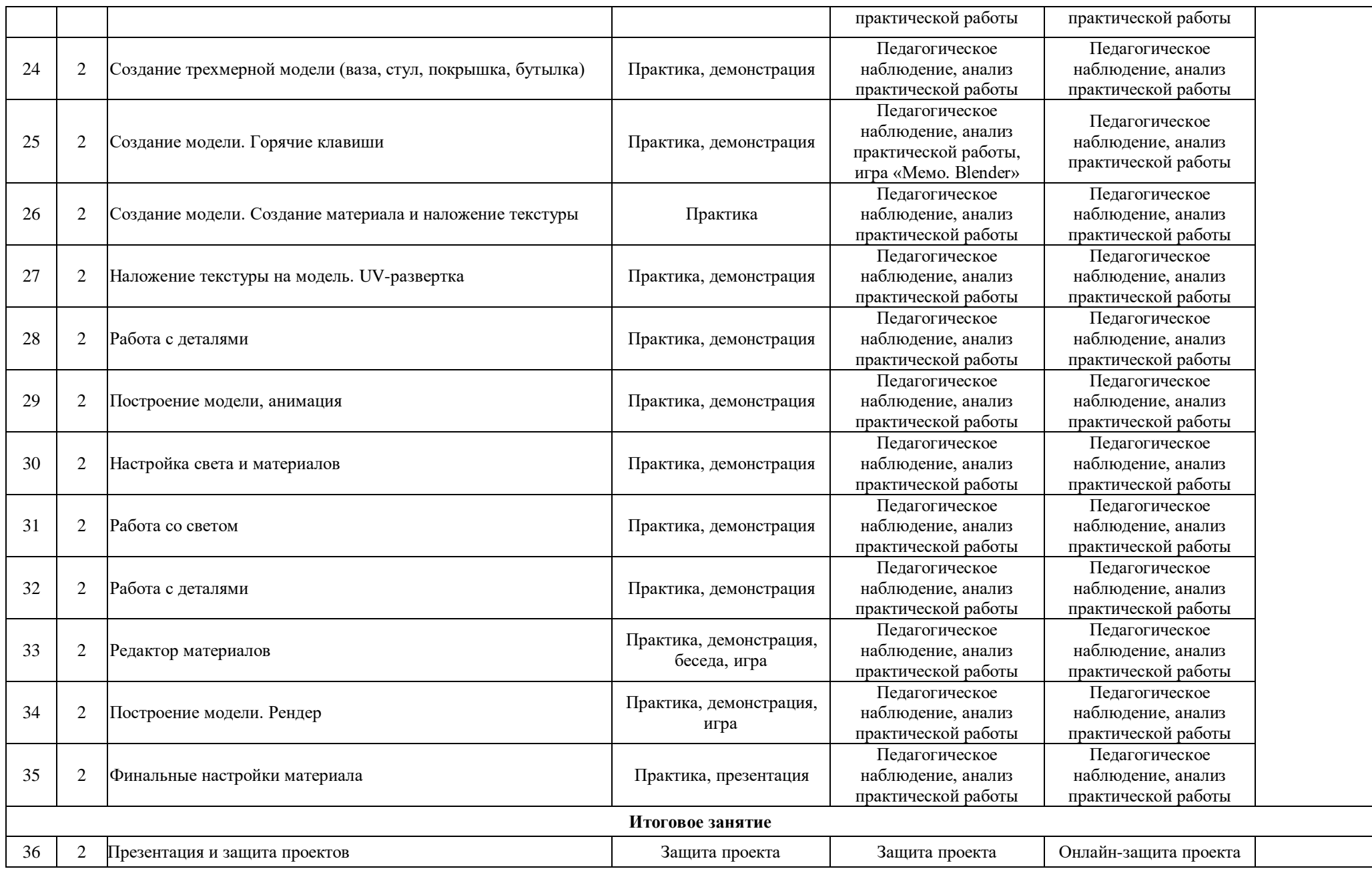

Порядок изучения отдельных тем, формы занятия и промежуточного контроля, мероприятия за рамками учебного плана могут быть изменены в зависимости от условий обучения (актированные дни, карантин), интересов детей (внеплановое участие в конкурсах). Неизменным остается общий объем программ. Формой контроля является также участие в конкурсных мероприятиях различного уровня, т.к. проектная деятельность своим конечным результатом имеет готовый продукт.

## **11. Информационное, материально-техническое и кадровое обеспечение**

# **11.1. Информационное обеспечение**

## **Интернет-источники:**

1.https://www.turbosquid.com Репозиторий 3D моделей

2.http://near-future.ru/Будущее рядом. Сайт о новых технологиях и будущем человечества

3.Алексеев А. Г. Дизайн – проектирование. – М.:Юрайт, 2020

4.Васильева В.А. Ландшафтный дизайн малого сада. – М.: Юрайт, 2020

5.Жданов Н.В. Промышленный дизайн – М.: Юрайт, 2020

6.Павловская Е.Э. Графический дизайн. Современные концепции – М.: Юрайт, 2018

# **11.2. Материально-техническое обеспечение**

1.Оборудованный кабинет – 1 шт.

2.Интерактивная доска или проектор – 1 шт.

3.Графические станции с предустановленной операционной системой – 15 шт.

4.Мониторы – 15 шт.

5.Клавиатура USB – 15 шт.

 $6.$ Мышь USB  $-15$  шт.

7.Графический планшет формат A4, угол наклона пера 60 градусов – 15 шт.

# **11.3. Кадровое обеспечение**

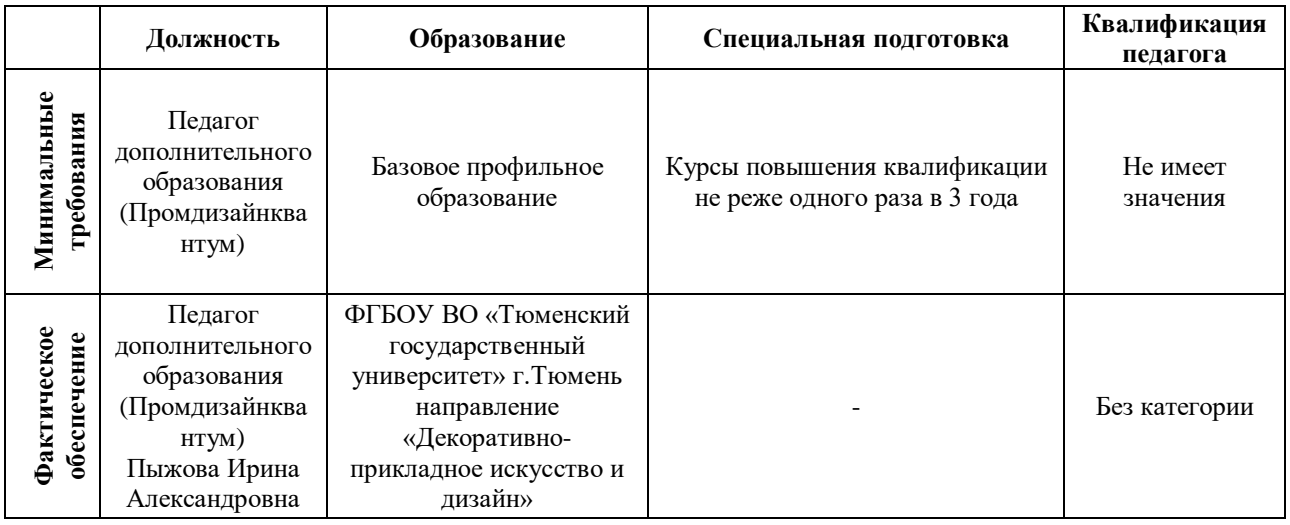

# **12. Список используемой литературы**

1. Алексеев А. Г. Дизайн-проектирование. – М.: Юрайт, 2020. – 91 c.

2. Графический дизайн. Современные концепции: учеб. пособие для вузов / Е. Э. Павловская [и др.]; отв. ред. Е. Э. Павловская. – 2-е изд., перераб. и доп. – М.: Юрайт, 2018. – 183 с.

3. Джанда М. Сожги свое портфолио! То, чему не учат в дизайнерских школах / М. Джанда. – СПб.: Питер, 2019. – 384 c.

4. Жданов Н. В. Промышленный дизайн: бионика. – М.: Юрайт, 2020. – 122 c.

5. Триггс Т. Школа искусств. 40 уроков для юных художников и дизайнеров / Т. Триггс, Д. Фрост. – М.: Манн, Иванов и Фербер, 2018. – 320 c.

6. Цифровые технологии в дизайне. История, теория, практика: учебник и практикум для вузов / А. Н. Лаврентьев [и др.]; под ред. А. Н. Лаврентьева. – 2-е изд., испр. и доп. – М.: Юрайт, 2019. – 208 с

7. Шокорова Л. В. Стилизация в дизайне и декоративно-прикладном искусстве. – М.: Юрайт, 2020. – 111 c.

## **Требования техники безопасности в процессе реализации программы**

В процессе реализации программы используется оборудование повышенной опасности. Оборудование удовлетворяет основным требованиям техники безопасности в соответствии с имеющимися сертификатами. Основной осмотр оборудования на предмет безопасности проводится один раз в год комиссионно, с оформлением соответствующего акта. Функциональный осмотр оборудования на предмет исправности, устойчивости, износа проводится один раз в квартал педагогами, использующими в работе данное оборудование. Визуальный осмотр оборудования на предмет видимых нарушений, очевидных неисправностей проводит педагог перед каждым занятием. Целевые инструктажи обучающихся проводятся непосредственно перед каждым видом деятельности в соответствии с инструкциями по работе с тем или иным оборудованием.

Общий инструктаж по технике безопасности обучающихся проводит ответственный за группу педагог 2 раза в год (вводный в сентябре и повторный в январе). Для обучающихся, пропустивших инструктаж по уважительной причине, – в день выхода на занятия; для обучающихся, поступивших в течение учебного года – в первый день их занятий. Этот инструктаж включает в себя: информацию о режиме занятий, правилах поведения, обучающихся во время занятий, во время перерывов в помещениях, на территории учреждения, инструктаж по пожарной безопасности, по электробезопасности, правила поведения в случае возникновения чрезвычайной ситуации, по правилам дорожнотранспортной безопасности, безопасному маршруту в учреждение и т.д.

# **Инструкция по технике безопасности для обучающихся ДТ «Кванториум-Тобольск»**

Общие правила поведения для обучающихся детского технопарка «Кванториум» (далее – «Кванториум») устанавливают нормы поведения в здании и на территории учреждения.

Обучающиеся должны бережно относиться к имуществу, уважать честь и достоинство других обучающихся и работников Кванториума и выполнять правила внутреннего распорядка:

1) соблюдать расписание занятий, не опаздывать и не пропускать занятия без уважительной причины. В случае пропуска предупредить педагога;

2) приходить в опрятной одежде, предназначенной для занятий, иметь сменную обувь;

- 3) соблюдать чистоту в ДТ «Кванториум» и на территории вокруг него;
- 4) беречь помещения Кванториума, оборудование и имущество;
- 5) экономно расходовать электроэнергию и воду;
- 6) соблюдать порядок и чистоту в раздевалке, туалете и других помещениях;
- 7) принимать участие в коллективных творческих делах Кванториума;

8) уделять должное внимание своему здоровью и здоровью окружающих.

Всем обучающимся, находящимся в ДТ «Кванториум», ЗАПРЕЩАЕТСЯ:

9) использовать в речи нецензурную брань;

10) наносить моральный и физический вред другим обучающимся;

11) бегать вблизи оконных проемов и др. местах, не предназначенных для игр;

12) играть в азартные игры (карты, лото и т.д.);

13) приходить в Кванториум в нетрезвом состоянии, а также в состоянии наркотического или токсического опьянения. Курить, приносить и распивать спиртные напитки (в том числе пиво), употреблять наркотические вещества;

14) входить в Кванториум с большими сумками (предметами), с велосипедами, колясками, санками и т.п., а также в одежде, которая может испачкать одежду других посетителей, мебель и оборудование Кванториума;

15) приносить в Кванториум огнестрельное оружие, колющие, режущие и легко бьющиеся предметы, отравляющие, токсичные, ядовитые вещества и жидкости, бытовые газовые баллоны;

16) пользоваться открытым огнём, пиротехническими устройствами (фейерверками, бенгальским огнём, петардами и т.п.);

17) самовольно проникать в служебные и производственные помещения Кванториума;

18) наносить ущерб помещениям и оборудованию Кванториума;

19) наносить любые надписи в зале, фойе, туалетах и других помещениях;

20) складировать верхнюю одежду на стульях в вестибюлях и рабочих кабинетах Кванториума;

21) выносить имущество, оборудование и другие материальные ценности из помещений Кванториума;

22) находиться в здании Кванториума в выходные и праздничные дни (в случае отсутствия плановых мероприятий, занятий).

## **Требования безопасности перед началом и во время занятий:**

23) находиться в помещении только в присутствии педагога;

24) соблюдать порядок и дисциплину во время занятий;

25) не включать самостоятельно приборы и иные технические средства обучения;

26) поддерживать чистоту и порядок на рабочем месте;

27) при работе с острыми, режущими инструментами соблюдать инструкции по технике безопасности;

28) размещать приборы, материалы, оборудование на своем рабочем месте таким образом, чтобы исключить их падение или опрокидывание;

29) при обнаружении каких-либо неисправностей в состоянии используемой техники, прекратить работу и поставить в известность педагога.

Обучающиесяобязаны соблюдать правила поведения во время перерыва между занятиями:

30) использовать время перерыва для отдыха;

31) во время перерывов (перемен) обучающимся запрещается шуметь, мешать отдыхать другим, бегать по лестницам, вблизи оконных проёмов и в других местах, не приспособленных для игр; толкать друг друга, бросаться предметами и применять физическую силу для решения любого рода проблем; употреблять непристойные выражения и жесты в адрес любых лиц, запугивать, заниматься вымогательством; производить любые действия, влекущие опасные последствия для окружающих;

32) во время перемен обучающимся не разрешается выходить из учреждения без разрешения педагога (тренера-преподавателя).

На территории образовательного учреждения:

33) запрещается курить и распивать спиртные напитки в СП ДТ «Кванториум-Тобольск» на его территории;

34) запрещается пользоваться осветительными и нагревательными приборами с открытым пламенем и спиралью.

#### **Правила поведения для обучающихся во время массовых мероприятий:**

35) Во время проведения соревнований, конкурсов, экскурсий, походов и т.д. обучающийся должен находиться со своим педагогом и группой;

36) Обучающиеся должны строго выполнять все указания педагога при участии в массовых мероприятиях, избегать любых действий, которые могут быть опасны для собственной жизни и для жизни окружающих;

37) Одежда и обувь должна соответствовать предполагаемому мероприятию (соревнованию, конкурсу, экскурсии, походам);

38) При возникновении чрезвычайной ситуации немедленно покинуть Кванториум через ближайший выход.

## **Требования безопасности в аварийных ситуациях:**

39) при возникновении аварийных ситуаций (пожар и т.д.), покинуть кабинет по указанию педагога в организованном порядке, без паники;

40) в случае травматизма обратиться к педагогу за помощью;

41) при плохом самочувствии или внезапном заболевании сообщить педагогу или другому работнику учреждения.

## **Правила поведения детей и подростков в случае возникновения пожара:**

42) при возникновении пожара (вид открытого пламени, запах гари, задымление) немедленно сообщить педагогу;

43) при опасности пожара находиться возле педагога. Строго выполнять его распоряжения;

44) не поддаваться панике. Действовать согласно указаниям работников учебного заведения;

45) по команде педагога эвакуироваться из здания в соответствии с определенным порядком. При этом не бежать, не мешать своим товарищам;

46) при выходе из здания находиться в месте, указанном педагогом;

47) старшеклассники должны знать план и способы эвакуации (выхода из здания) на случай возникновения пожара, места расположения первичных средств пожаротушения и правила пользования ими;

48) нельзя гасить загоревшиеся электроприборы водой.

Без разрешения администрации и педагогических работников учреждения обучающимся не разрешается участвовать в пожаротушении здания и эвакуации его имущества.

Обо всех причиненных травмах (раны, порезы, ушибы, ожоги и т.д.) обучающиеся обязаны немедленно сообщить работникам образовательного учреждения.

# **Правила поведения детей и подростков по электробезопасности**

49) Неукоснительно соблюдайте порядок включения электроприборов в сеть: шнур сначала подключайте к прибору, а затем к сети.

50) Отключение прибора производится в обратной последовательности. Не вставляйте вилку в штепсельную розетку мокрыми руками.

51) Перед включением проверьте исправность розетки сети, вилку и сетевой шнур на отсутствие нарушения изоляции.

52) Прежде чем включить аппарат внимательно ознакомьтесь с руководством по эксплуатации, и помните о мерах предосторожности.

53) Не загораживайте вентиляционные отверстия, они необходимы для предотвращения перегрева.

54) Во избежание несчастных случаев не включайте аппарат при снятом корпусе.

55) При прекращении подачи тока во время работы с электрооборудованием или в перерыве работы, отсоедините его от электросети.

56) Запрещается разбирать и производить самостоятельно ремонт самого оборудования, проводов, розеток и выключателей.

57) Не подходите к оголенному проводу и не дотрагивайтесь до него (может ударить током).

58) Нельзя гасить загоревшиеся электроприборы водой. В случае возгорания электроприборов немедленно сообщите педагогу и покиньте помещение.

## **Правила для детей и подростков по дорожно-транспортной безопасности**

Правила безопасности для обучающихся по пути движения в Кванториум и обратно:

- 1) Когда идете по улицам, будьте осторожны, не торопитесь. Идите только по тротуару или обочине подальше от края дороги. Не выходите на проезжую часть улицы или дороги;
- 2) Переходите дорогу только в установленных местах, на регулируемых перекрестках на зеленый свет светофора. На нерегулируемый светофор установленных и обозначенных разметкой местах соблюдайте максимальную осторожность и внимательность. Даже при переходе на зеленый свет светофора, следите за дорогой и будьте бдительны - может ехать нарушитель ПДД;
- 3) Не выбегайте на проезжую часть из-за стоящего транспорта. Неожиданное появление человека перед быстро движущимся автомобилем не позволяет водителю избежать наезда на пешехода или может привести к иной аварии с тяжкими последствиями;
- 4) Переходите улицу только по пешеходным переходам. При переходе дороги сначала посмотрите налево, а после перехода половины ширины дороги направо;
- 5) Когда переходите улицу, следите за сигналом светофора: красный СТОП все должны остановиться; желтый - ВНИМАНИЕ - ждите следующего сигнала; зеленый - ИДИТЕ можно переходить улицу;
- 6) Если не успели закончить переход и загорелся красный свет светофора, остановитесь на островке безопасности;
- 7) Не перебегайте дорогу перед близко идущим транспортом помните, что автомобиль мгновенно остановить невозможно, и вы рискуете попасть под колеса.

# **Действия при обнаружении предмета, похожего на взрывное устройство:**

- 1) Признаки, которые могут указать на наличие взрывного устройства:
	- a. наличие на обнаруженном предмете проводов, веревок, изоленты;
	- b. подозрительные звуки, щелчки, тиканье часов, издаваемые предметом;
	- c. от предмета исходит характерный запах миндаля или другой необычный запах.
- 2) Причины, служащие поводом для опасения:
	- a. нахождение подозрительных лиц до обнаружения этого предмета.
- 3) Действия:
	- a. не трогать, не поднимать, не передвигать обнаруженный предмет!

b. не пытаться самостоятельно разминировать взрывные устройства или переносить их в другое место!

c. воздержаться от использования средств радиосвязи, в том числе мобильных телефонов вблизи данного предмета;

d. немедленно сообщить об обнаруженном подозрительном предмете администрации учреждения;

e. зафиксировать время и место обнаружения подозрительного предмета;

f. по возможности обеспечить охрану подозрительного предмета, обеспечив безопасность, находясь, по возможности, за предметами, обеспечивающими защиту (угол здания или коридора).

4) Действия администрации при получении сообщения об обнаруженном предмете похожего на взрывное устройство:

a. убедиться, что данный обнаруженный предмет по признакам указывает на взрывное устройство;

b. по возможности обеспечить охрану подозрительного предмета, обеспечив безопасность, находясь по возможности, за предметами, обеспечивающими защиту (угол здания или коридора);

c. немедленно сообщить об обнаружении подозрительного предмета в правоохранительные органы;

d. необходимо организовать эвакуацию постоянного состава и обучающихся из здания и территории учреждения, минуя опасную зону, в безопасное место.

Далее действовать по указанию представителей правоохранительных органов.

## **Карта качества проекта**

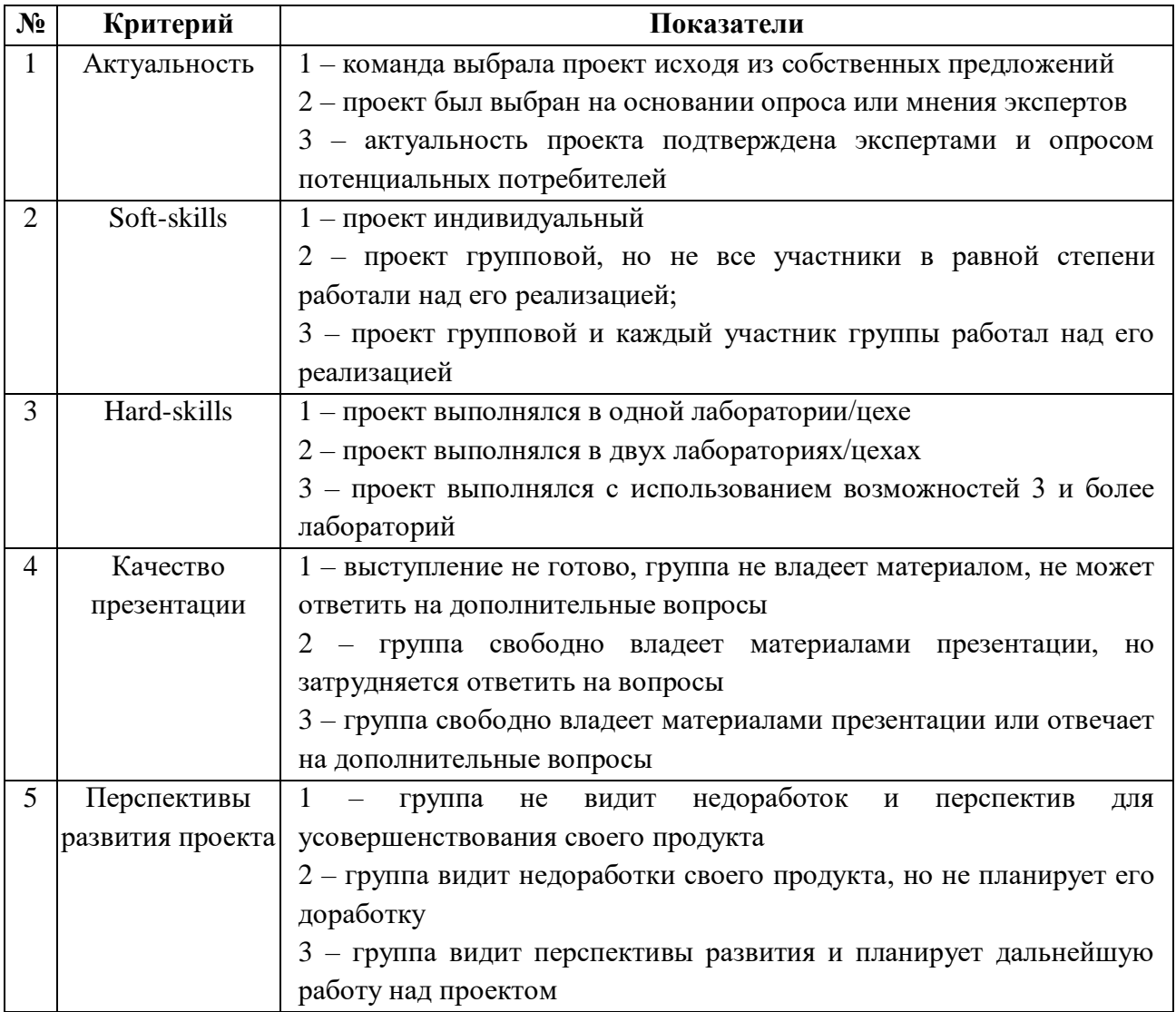

Для оценки качества проекта подсчитывается среднее значение сумм баллов, выставленных приглашенными экспертами (не менее 3 экспертов). Результат определяется следующими показателями:

5-7 баллов – низкий уровень.

8-12 баллов – средний уровень.

13-15 баллов – высокий уровень.